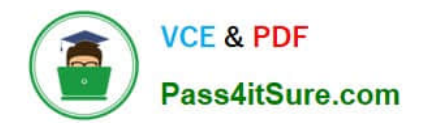

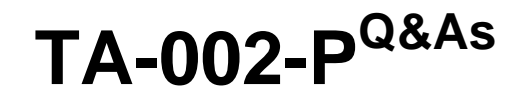

HashiCorp Certified: Terraform Associate

# **Pass HashiCorp TA-002-P Exam with 100% Guarantee**

Free Download Real Questions & Answers **PDF** and **VCE** file from:

**https://www.pass4itsure.com/ta-002-p.html**

# 100% Passing Guarantee 100% Money Back Assurance

Following Questions and Answers are all new published by HashiCorp Official Exam Center

**63 Instant Download After Purchase** 

63 100% Money Back Guarantee

365 Days Free Update

800,000+ Satisfied Customers

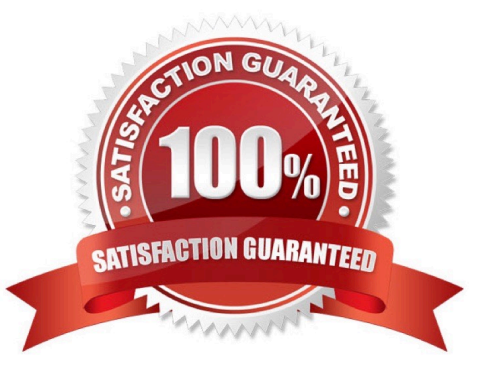

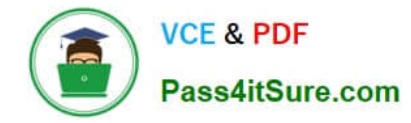

### **QUESTION 1**

Terraform Enterprise currently supports running under which the following operating systems?

- A. Ubuntu
- B. Amazon Linux
- C. Debian
- D. CentOS
- E. Red Hat Enterprise Linux
- F. Oracle Linux

Correct Answer: ABCDEF

A,B,C,D,E,F Terraform Enterprise runs on Linux instances, and you must prepare a running Linux instance for Terraform Enterprise before running the installer. You will start and manage this instance like any other server. Terraform Enterprise currently supports running under the following operating systems: Standalone deployment: Debian 7.7+ Ubuntu 14.04.5 / 16.04 / 18.04 Red Hat Enterprise Linux 7.4-7.8 CentOS 6.x / 7.4-7.8 Amazon Linux 2014.03 / 2014.09 / 2015.03 / 2015.09 / 2016.03 / 2016.09 / 2017.03 / 2017.09 / 2018.03 / 2.0 Oracle Linux 7.4-7.8 https://www.terraform.io/docs/enterprise/before-installing/index.html

#### **QUESTION 2**

What does terrafom plan do ?

A. Create an execution plan by evaluating the difference between configuration file and state file.

B. Performs a refresh, unless explicitly disabled, and then apply the changes that are necessary to achieve the desired state specified in the configuration files.

C. Create an execution plan by evaluating the difference between configuration file and actual infrastructure.

D. Checks whether the execution plan for a set of changes matches your expectations by making changes to real resources or to the state.

Correct Answer: A

#### **QUESTION 3**

In the following code snippet, the block type is identified by which string?

- A. "aws\_instance"
- B. resource
- C. "db"

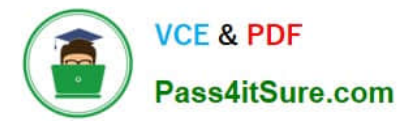

D. instance\_type

Correct Answer: B

## **QUESTION 4**

What is terraform refresh intended to detect?

- A. Terraform configuration code changes
- B. Empty state files
- C. State file drift
- D. Corrupt state files

Correct Answer: C

"The terraform refresh command reads the current settings from all managed remote objects and updates the Terraform state to match. Warning: This command is deprecated, because its default behavior is unsafe if you have misconfigured credentials for any of your providers. See below for more information and recommended alternatives." https://www.terraform.io/cli/commands/refresh

#### **QUESTION 5**

Module version is required to reference a module on the Terraform Module Registry.

A. True

B. False

Correct Answer: B

[TA-002-P Practice Test](https://www.pass4itsure.com/ta-002-p.html) [TA-002-P Study Guide](https://www.pass4itsure.com/ta-002-p.html) [TA-002-P Braindumps](https://www.pass4itsure.com/ta-002-p.html)